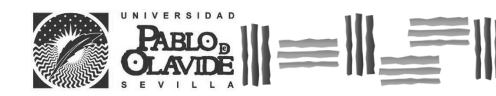

**REVISTA DE MÉTODOS CUANTITATIVOS PARA<br>
LA ECONOMÍA Y LA EMPRESA<sup>(4)</sup>. Páginas 35–55.<br>
Diciembre de 2007. ISSN: 1886-516X. D.L: SE-2927-06.<br>
URL: http://www.upo.es/RevMetCuant/art13.pdf** 

# **Matem´atica financiera con MATLABc**

MERINO, MARÍA

Departamento de Matemática Aplicada, Estadística e Investigación Operativa Universidad del País Vasco Correo electrónico: maria.merino@ehu.es

Vadillo, Fernando Departamento de Matemática Aplicada, Estadística e Investigación Operativa Universidad del País Vasco Correo electrónico: fernando.vadillo@ehu.es

### **RESUMEN**

Este artículo quiere mostrar los usos y las utilidades de *MATLAB* $\odot$ , tanto en la enseñanza como en las aplicaciones de la Matemática Financiera. El artículo tiene dos partes bien diferenciadas: en la primera se hace un estudio estadístico de los datos del Ibex 35 durante gran parte del año 2006 y en la segunda se comentan y aplican los métodos matemáticos utilizados para estimar la prima de las opciones financieras.

**Palabras clave:** MATLAB; Ibex 35; valoración de opciones; componentes principales; ecuaciones de Black-Scholes; método Monte Carlo; método binomial.

**Clasificación JEL:** C15; C63; G13. **2000MSC:** 62P20; 82B80.

Artículo recibido el 26 de octubre de 2007 y aceptado el 27 de noviembre de 2007.

# **Mathematical Finance with MATLABc**

## **ABSTRACT**

The aim of this paper is to present the MATLAB tools for the teaching and the applications in the Mathematical Finance. This paper has two parts; the first one is a statistical study of the movement of the prices for the securities in the Ibex 35 during the year 2006. The second one is about the different procedures: the Black-Scholes equation, Monte-Carlo method and Binomial method, to calculate the prices of financial options.

**Keywords:** MATLAB; Ibex 35; options valuation; principal components; Black-Scholes equations; Monte Carlo method; binomial method. **JEL classification:** C15; C63; G13. **2000MSC:** 62P20; 82B80.

# $||\equiv|||$   $||\equiv||\equiv||\equiv||\equiv||\equiv||\equiv||$

#### 1. Introducción

MATLAB c (MATrix LABoratory) es un lenguaje para la computación científica y un entorno computacional interactivo orientado a matrices. Se distingue de otros lenguajes como Fortran o C++ porque su nivel de ejecución es muy superior, incluyendo cientos de operaciones con un solo comando.

Desde las primeras versiones de Cleve Moler y sus colaboradores a finales de los años setenta (véase [\[25\]](#page-20-0)), ha llegado a ser una poderosa herramienta para investigar y resolver problemas en todos los campos científicos y técnicos. Actualmente, son ya numerosos los textos que ofrecen introducciones a  $MATLABC$ , si bien las referencias [\[13\]](#page-20-1) y [\[26\]](#page-20-2) aún no han sido mejoradas. En la página de Internet <http://www.mathworks.es> se puede apreciar la enorme cantidad de información en su entorno: libros, programas, enlaces, grupos de noticias, reuniones científicas...

En el campo de la Matemática Financiera,  $MATLAB$ C dispone de un conjunto muy amplio de comandos agrupados en tres Toolboxes o librerías de funciones:

- Statistics Toolbox.
- Financial Toolbox.
- Financial Derivative Toolbox.

Este conjunto de programas permiten realizar muchas de las operaciones estadísticas y financieras habituales con gran eficacia y rapidez. Los resultados que se presentan utilizan algunos de estos comandos, incluidos en rutinas de elaboración propia. Toda la computación se ha realizado en un ordenador portátil Fujitsu-Siemens, con el procesador Intel(R) Pentium(R) M a 1.60 GHz, de 504 MB de RAM.

El artículo tiene dos partes diferentes: en la primera (Sección 2) se analizan estadísticamente los datos de las cotizaciones de las empresas del Ibex 35 durante casi todo el año 2006, un estudio realizado con ayuda de Statistics Toolbox. Los resultados obtenidos han sido corroborados con el paquete estadístico SPSS<sub>C</sub>, si bien estos no se han reproducido para evitar mayor extensión en el texto.

La segunda parte (Secciones 3, 4 y 5) está dedicada a estimar el precio de las opciones financieras, para las que [\[17\]](#page-20-3), [\[18\]](#page-20-4) y [\[34\]](#page-20-5) son referencias obligadas. En la Sección 3 se explica el modelo geométrico browniano y se estudia su adaptación en los datos anteriores. En la Sección 4 se comentan las técnicas de evaluación de opciones financieras que se aplican a un ejemplo para comprobar la proximidad de los resultados. Finalmente, en la Sección 5 se estudian las opciones americanas de venta para entender las dificultades que van apareciendo. Esta parte muestra las principales ventajas de MATLAB c frente a otras herramientas existentes en el mercado: su polivalencia y versatilidad.

En la Sección 6 se aportan las conclusiones de las que se destacan dos necesidades urgentes:

- 1. La de incluir alguna introducción de  $MATLABC$  en los estudios de la Matemática Financiera.
- 2. La de crear grupos de investigación multidisciplinarios.

Finalmente un comentario sobre la bibliografía: referencias sobre las herramientas estadísticas hay muchas; son tantos los textos y tan parecidos que casi cualquiera de ellos puede ayudar al lector con dificultades; en particular, se recomienda por comodidad y rapidez el diccionario [\[10\]](#page-19-0).

#### 2. Un análisis estadístico de los datos

Los datos que aquí se analizan son los valores, al cierre de la sesiones, de las acciones de las empresas que formaban el Ibex 35 el día 4 de diciembre del 2006, fecha en que se recibieron los datos que van desde el 1 de enero del 2006 hasta el 29 de noviembre del mismo año; en total son 234 días de cotizaciones.

En la Figura [1](#page-3-0) se representan las variaciones en los precios de los cinco valores que se indican, en abcisas se representan los 234 días y en ordenadas los valores de las acciones al cierre de la sesión en cada uno ellos. Los tres primeros fueron elegidos por su volumen, Endesa por los motivos conocidos por la prensa diaria y Antena 3 porque destacará en el análisis posterior. A la vista de estas gráficas, lo único que cabe destacar son los comportamientos erráticos de subida y bajada de las acciones que no parecen responder a ninguna ley matemática.

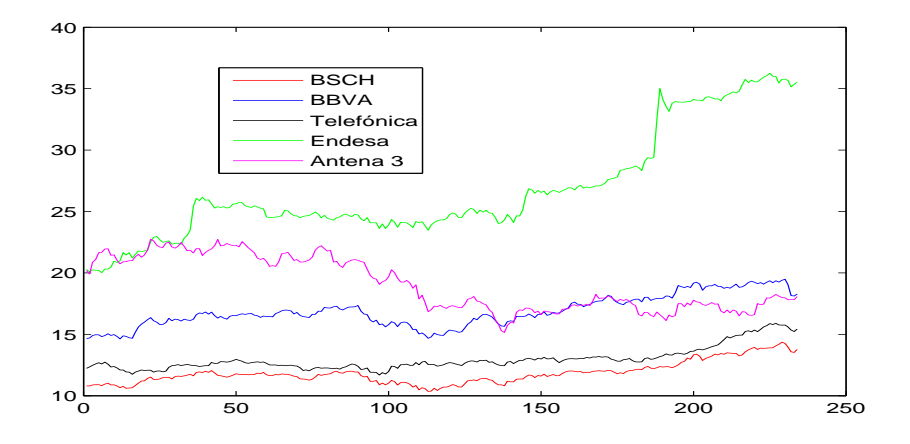

<span id="page-3-0"></span>Figura 1. Variaciones de cinco valores

Para estudiar la evolución de los precios de los 35 valores es evidente que se necesita reducir su número, puesto que analizarlos todos, sería una labor larga y poco clarificadora. Lo habitual es analizar las componentes principales, una técnica del Análisis Multivariante introducida por Kart Pearson a principios del siglo XX (véase [\[28\]](#page-20-6)), posteriormente estudiada por Hotelling en los años 30 (véase [\[15\]](#page-20-7) y [\[16\]](#page-20-8)) y que ha alcanzado una gran popularidad desde la aparición de los ordenadores.

Se ha realizado la prueba de esfericidad de Bartlett, siendo la hipótesis nula que la matriz de correlaciones, R, se ajuste a la matriz identidad, I, (es decir, ausencia de correlación significativa entre las variables, con lo que la nube de puntos se ajustaría a una esfera perfecta). Tomando como tamaño muestral  $n = 234$  y como número de variables  $m = 35$ , el estadístico  $\chi$ -cuadrado se expresa como  $\chi_p^2 = -(n-1 - \frac{1}{6}(2m + 5))\ln(|R|)$ , siguiendo una distribución  $\chi_g^2$  con  $g = C_m^2 = m(m-1)/2 = 595$  grados de libertad. Bajo la hipótesis nula  $H_0: \quad R = I$ , el estadístico toma el valor 0, con lo que el p-valor  $p = P(\chi_{595}^2 > \chi_p^2)$  resulta ser  $p < 0.0005$  a un nivel de confianza del 95%. Por tanto, hay evidencia estadística para rechazar la ausencia de correlación, es decir, se rechaza la hipótesis nula.

Por otro lado, se ha calculado el índice KMO de Kaiser-Meyer-Olkin (que es una medida de adecuación muestral). Su valor se calcula como el cociente entre la suma de correlaciones simples y la suma de correlaciones simples y parciales. Si el valor de este índice resultase pequeño, se desaconsejaría usar el análisis de componentes principales. En este caso el índice vale 0,942, por lo que resulta muy aceptable utilizar dicho análisis.

 $El$  comando princomp de  $MATLAB$  $C$  calcula las componentes principales para una matriz de datos. También se pueden calcular los valores y vectores propios de la matriz de correlación usando los comandos corrcoef y eigs porque la componente principal es el autovector asociado al autovalor dominante de dicha matriz. En los resultados se han obtenido cuatro autovalores mayores que uno que son 23,877, 5,8266, 1,768 y 1,1055.

Por otra parte, la prueba de Bartlett, que puede realizarse con el comando barttest, calcula el número de componentes principales que deben considerarse. En este caso, se obtienen dos componentes con una significación del 5 % y que recogen el 84,87 % de la varianza original, lo cual es un porcentaje muy aceptable. En la Figura [2](#page-4-0) se han representado, para las 35 empresas, las dos primeras componentes principales rotadas utilizando el comando rotatefactors.

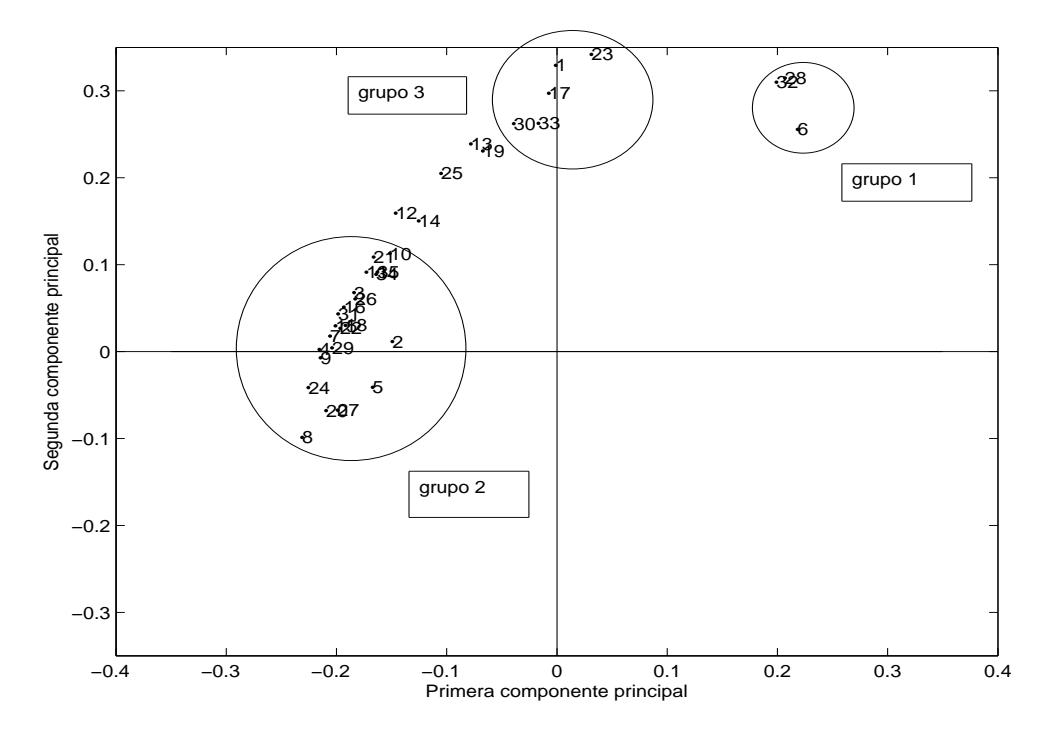

<span id="page-4-0"></span>Figura 2. Componentes principales de las 35 compañías

En el eje de abcisas se ha representado la primera componente principal. Los puntos representados parecen dividirse en dos grupos. El grupo 1 (con los índices 6, 28 y 32, correspondientes a las compañías Antena 3 TV, Prisa y Sogecable, respectivamente) se sitúa en un extremo del eje positivo, mientras que el grupo 2 (formado por una gran mayoría) se sitúa en el extremo opuesto. En la primera gráfica de la Figura [3](#page-5-0) se ha representado la evolución del grupo 1, mientras que en la segunda aparece la evolución de ACS, Banco Sabadell, Banesto e Inditex, que corresponden a los índices 4, 8, 9 y 24, respectivamente, del grupo 2. Se podría concluir que la primera componente principal representaría la tendencia general, asociando el lado positivo a la tendencia a la baja y el negativo a la alza.

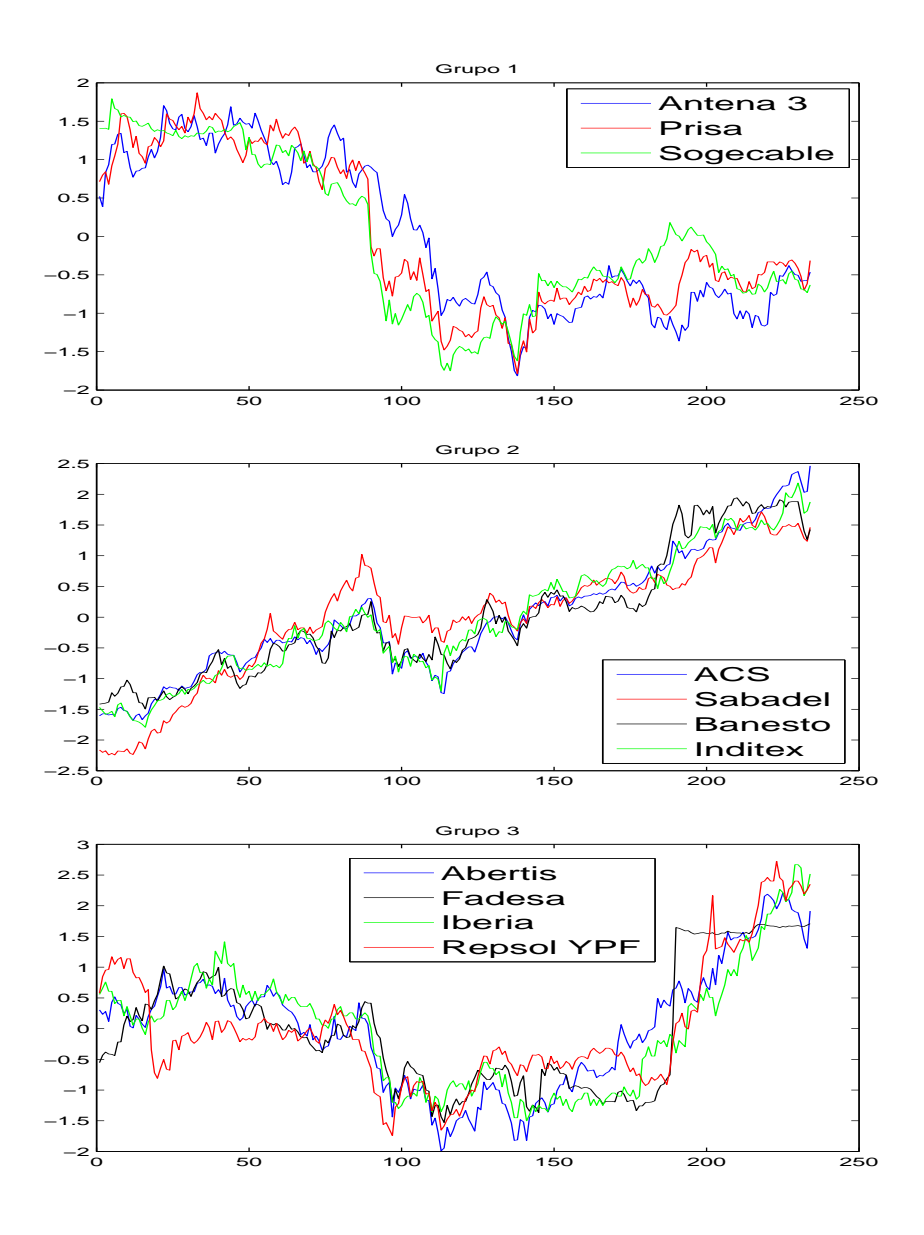

<span id="page-5-0"></span>Figura 3. Evolución de los precios en los tres grupos

Respecto a la segunda componente principal, representada en el eje de ordenadas, parece detectar los saltos importantes en la evolución de los precios. Esto se observa en los grupos 1 y 3, situados en el lado positivo. En este último grupo se han elegido Abertis, Fadesa, Iberia y Repsol YPF, que corresponden a los índices 1, 17, 23 y 30, respectivamente. Los saltos comentados anteriormente no se observan en el grupo 2, en el que los valores de las ordenadas son pequeños.

En conclusión se han observado tres grupos de comportamientos diferenciados en las empresas del Ibex 35:

- 1. Tendencia a la baja con saltos.
- 2. Tendencia a la alza con movimientos suaves.
- 3. Tendencia menos alcista pero con saltos.

#### 3. Un modelo estocástico para la evolución de los precios

Todos hemos observado en algún momento un movimiento browniano. Uno de los ejemplos clásicos consiste en las trayectorias de partículas de polvo danzando en un rayo de luz solar. Cada partícula gira de acá para allá, se eleva, se hunde, se vuelve a elevar...: el movimiento es totalmente aleatorio sin llegar jamás al reposo.

El movimiento browniano toma su nombre del botánico inglés Robert Brown, que en 1827 lo describió como el movimiento de una partícula sumergida en un líquido o gas (véase [\[6\]](#page-19-1)). Brown inicialmente colocó bajo el microscopio células sexuales masculinas pertenecientes al polen de una planta y el movimiento que observó lo argumentó diciendo que era el movimiento vital de los espermatozoides. Después Brown observó el mismo movimiento en células pertenecientes a otras partes de la planta, formulando una nueva hipótesis sobre el movimiento vital: se trata de la Urmolekül, la molécula básica de la vida que está contenida en toda materia viviente, una teoría que tuvo mucha importancia para los biólogos de la época. Pero la principal complicación se le planteó cuando descubrió este movimiento perpetuo en las raspaduras de rocas sumergidas en el agua: ¿acaso la materia inanimada contiene también la Urmolekül vital? Llegado a este punto, prudentemente, Brown se abstuvo de realizar más hipótesis y dejó sin explicar la naturaleza del movimiento browniano.

Algunos años después, el movimiento browniano apareció en la Física a finales del siglo XIX por la controversia entre los atomistas y los energicistas. Los principales defensores de la teoría atomista, J. Clerk Maxwell y Ludwig Boltzmann en [\[3\]](#page-19-2), [\[4\]](#page-19-3), [\[5\]](#page-19-4) y [\[21\]](#page-20-9), desarrollaron modelos de gases compuestos por átomos o moléculas en constante movimiento relacionado con la temperatura. Sin embargo, destacados científicos de la época, como Ernst Mach y Wilhelm Ostwald en [\[19\]](#page-20-10), [\[20\]](#page-20-11) y [\[27\]](#page-20-12) rechazaron la hipótesis atomista porque en su opinión estaba basada en átomos y movimientos invisibles. Este rechazo se cree que fue una de las causas de la depresión que acabó en el suicidio de Boltzmann en 1906.

Años después, en 1901 un joven y desconocido Albert Einstein en [\[9\]](#page-19-5) explicó la termodinámica partiendo del movimiento de las partículas y en 1905 en colaboración con físicos experimentales, pudo confirmar que las propiedades cualitativas del movimiento browniano y las magnitudes de los caminos recorridos por las partículas correspondían con los resultados de la teoría, este argumento acabó con la resistencia a la teoría atomista.

La definición matemática de movimiento browniano la dió el matemático americano Norbert Wiener en 1920 (véase [\[32\]](#page-20-13) y [\[33\]](#page-20-14)) y es la siguiente:

**Definición.** Un proceso de Wiener o movimiento browniano  $W_t$  es un proceso continuo con las propiedades siguientes:

- (a)  $W_0 = 0$  con probabilidad uno.
- (b) Para todo  $t \geq 0$ ,  $W_t \sim \mathcal{N}(0, t)$ ; es decir,  $W_t$  es una variable normalmente distribuida de media 0 y varianza t.
- (c) Todo los incrementos  $\triangle W_t = W_{t+\triangle t} W_t$  son independientes; es decir, para todo  $0 \le t_1 < t_2 \le t_3 < t_4$ , los desplazamientos  $W_{t_2} - W_{t_1}$  y  $W_{t_4} - W_{t_3}$  son independientes.
- (d)  $W_t$  depende continuamente de t.

En realidad se puede prescindir de la condición  $W_0 = 0$  cambiando ligeramente la definición (Ejercicio 1.9 de la referencia [\[30\]](#page-20-15)).

Resulta bastante sencillo simular numéricamente movimientos brownianos. El algoritmo es el siguiente:

Values: 
$$
W_0 = 0, t_0 = 0, \triangle t
$$
,  
para  $j = 1, 2, ...$   
 $t_j = t_{j-1} + \triangle t$   
 $\mathcal{Z} \sim \mathcal{N}(0, 1)$   
 $W_j = W_{j-1} + \mathcal{Z}\sqrt{\triangle t}$ 

donde Z es un número aleatorio con distribución normal de media cero y varianza uno. El algoritmo para generar este tipo de números está explicado en el Capítulo 2 de la referencia [\[30\]](#page-20-15) y en MATLABC está implementado en el comando randn, que puede consultarse en el Capítulo 20 de la referencia [\[13\]](#page-20-1).

En la Figura [4](#page-7-0) se han dibujado tres trayectorias del movimiento browniano que evidentemente recuerdan a las trayectorias de la Figura [1.](#page-3-0)

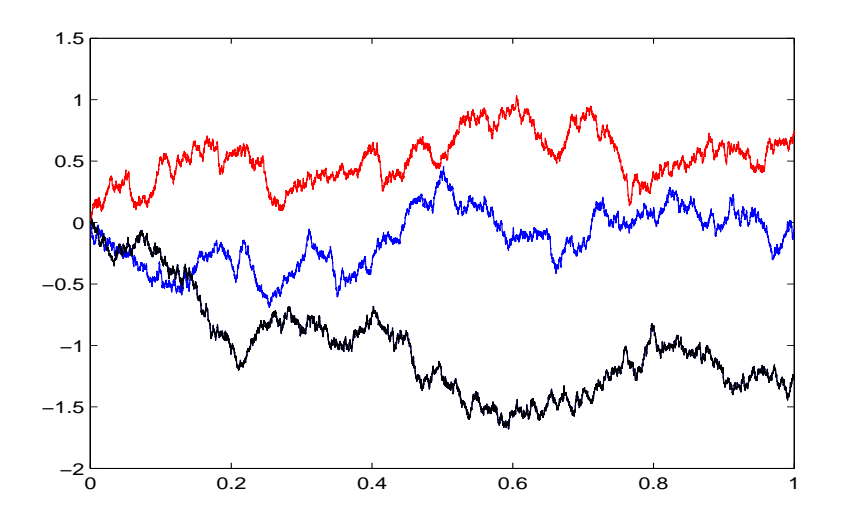

<span id="page-7-0"></span>Figura 4. Tres trayectorias brownianas

En 1900 el matemático francés Louis Bachelier, discípulo de Poincaré, utilizó en su tesis doctoral [\[1\]](#page-19-6) el movimiento browniano como modelo para estudiar las variaciones en los precios de los stocks, si bien el proceso de Wiener presenta dos importantes inconvenientes para esta aplicación:

- 1. Si los precios siguieran este modelo, estos podrían tomar valores negativos.
- 2. El movimiento browniano verifica que, para  $0 \leq s \leq t$ , el incremento de la variable  $W_t - W_s$  se distribuye como una variable aleatoria  $\mathcal{N}(0, t - s)$ , sin considerar si s y t son grandes o pequeños, sólo cuenta su diferencia. Una hipótesis que parece poco razonable para los precios de los stocks y las materias primas.

Para describir el comportamiento del precio de las acciones, suele asumirse la denominada hipótesis del mercado eficiente, la cual afirma que el precio actual incluye toda la información disponible concerniente a las acciones, incluida la información en el pasado. Esto significa que todos los inversores conocen al momento cualquier tipo de noticia que pueda afectar a los precios, y que sus movimientos de futuro no dependen del pasado, por lo que serían modelizables por procesos de Markov.

En el modelo geométrico browniano (GBM: Geometric Brownian Motion) se impone una hipótesis logarítmica normal según la cual, si  $S(t)$  es la variable aleatoria que representa el precio de la acción en el instante  $t$  y que inicialmente vale  $S_0$ , entonces:

(3.1) 
$$
\ln\left(\frac{S(t)}{S_0}\right) \sim \mathcal{N}((\mu - \frac{1}{2}\sigma)t, \sigma^2 t),
$$

donde aparecen los dos parámetros siguientes:

1.  $\mu$  es el rendimiento esperado de las acciones, porque la esperanza de la variable aleatoria  $S(t)$  resulta ser:

$$
\mathbb{E}(S(t)) = S_0 e^{\mu t}.
$$

2. σ es la volatilidad del precio de las acciones, porque mide la incertidumbre sobre los movimientos futuros. La varianza de  $S(t)$  es:

<span id="page-8-0"></span>
$$
Var(S(t)) = S_0^2 e^{2\mu t} (e^{\sigma^2 t} - 1).
$$

Basándose en estos argumentos, el precio de la acción en el instante t sería:

(3.2) 
$$
S(t) = S_0 e^{(\mu - \frac{1}{2}\sigma^2)t + \sigma\sqrt{t}\mathcal{Z}}, \text{ donde } \mathcal{Z} \sim \mathcal{N}(0, 1).
$$

En las referencias [\[12\]](#page-20-16) y [\[30\]](#page-20-15), se utiliza el método de Monte Carlo para simular numéricamente GBM con distintos valores para los parámetros  $\mu$  y  $\sigma$ . En realidad es algo muy parecido a lo que antes se hizo para el movimiento browniano.

El objetivo ahora es comprobar si el movimiento de los precios de las acciones ha seguido modelos GBM con distintos valores de los parámetros  $\mu$  y  $\sigma$ . Para ello se calcula la nueva variable aleatoria

$$
D(n) = \ln\left(\frac{S(n)}{S(n-1)}\right)
$$

a la que se realiza el clásico test de los cuantiles de normalidad. En la parte superior de la Figura [5](#page-9-0) se representa la gráfica cuantil-cuantil normal para las acciones del BSCH. Los puntos o cruces cercanos a la bisectriz del primer cuadrante parecen confirmar la hipótesis de normalidad y, por tanto, el GBM. En la parte inferior de dicha figura se ha comparado el histograma de los datos con la distribución normal, siendo el resultado otro argumento favorable para la hipótesis de normalidad.

En los tests realizados para otras compañías, los resultados son muy parecidos al anterior excepto para la compañía eléctrica Endesa, cuyos resultados se han representado en la Figura [6.](#page-10-0) En este caso, los puntos alejados de la diagonal y el histograma parecen rechazar el modelo GBM.

Según el contraste de hipótesis de normalidad de Kolmogorov-Smirnov (que se realizaría con el comando kstest), la hipótesis de normalidad queda rechazada a un nivel de significación del 5 % para los casos Endesa, Fadesa, Metrovacesa y NHhoteles ( $p < 0.0005$ ) y para los casos ACS ( $p = 0.015$ ), Gas Natural ( $p = 0.038$ ), Iberdrola ( $p = 0.012$ ), Repsol YPF  $(p = 0.040)$  y Sacyr Vallehermoso  $(p = 0.033)$ . Para los casos restantes, no hay evidencia estadística para rechazar la normalidad.

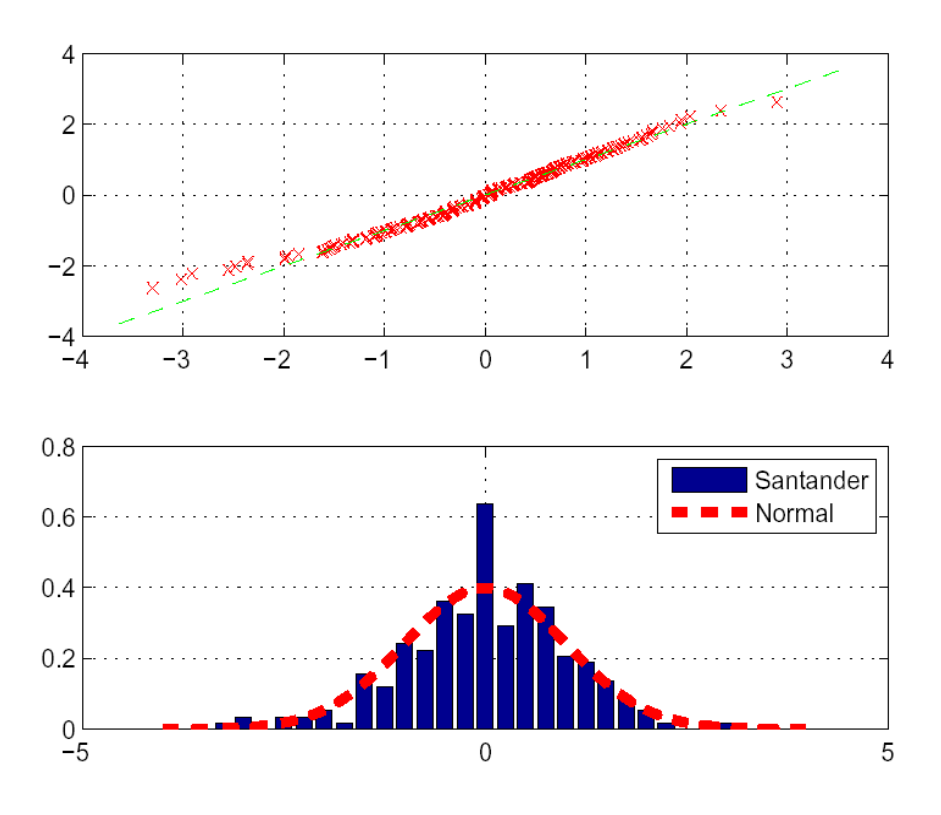

<span id="page-9-0"></span>Figura 5. Santander: gráfica cuantil-cuantil normal

Otra cuestión a considerar en el estudio realizado es la aleatoriedad o no en el precio de las acciones de Endesa. Para estudiar esta cuestión, se realiza una prueba χ-cuadrado a partir de una tabla de contingencia construida de la siguiente manera.

Se clasifica cada día por uno de los cuatro estados siguientes:

- 1. si  $D(n) \leq -0.01$ ,<br>2. si  $-0.01 < D(n)$ 2. si  $-0,01 < D(n) \le 0,$ <br>3. si  $0 < D(n) < 0.01$ , 3. si  $0 < D(n) \leq 0.01$ ,<br>4. si  $0.01 < D(n)$ .  $0.01 < D(n)$ .
- 

Esto significa que si al día  $n$  le corresponde el estado 1, entonces:

$$
D(n) = \ln\left(\frac{S(n)}{S(n-1)}\right) \le -0.01 \quad \Leftrightarrow \quad \frac{S(n)}{S(n-1)} \le e^{-0.01} \approx 0.99005;
$$

es decir, ese día el valor habría bajado, al menos, un 1 %. El estado 2 indicaría que la bajada habría sido menor al 1%; el estado 3 una subida no superior al 1% y el estado 4, una mayor que el 1 %. Después de conocer el estado de cada día, se contará el número de cambios de estado del i al j; anotándolo en la posición (i,j) de la tabla de contingencias. Finalmente, si la variable  $D(n)$  es aleatoria, como supone el GBM, las filas de la tabla deben ser independientes. Esta hipótesis puede cuantificarse con la prueba  $\chi$ -cuadrado. Las tablas

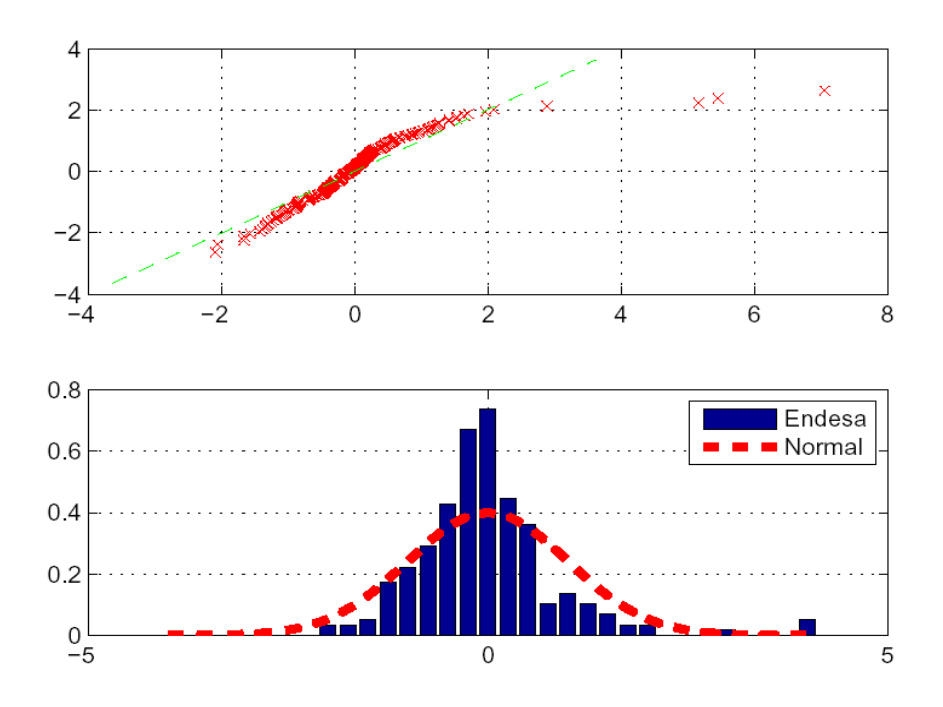

<span id="page-10-0"></span>Figura 6. Endesa: gráfica cuantil-cuantil normal

de contingencia se obtuvieron implementando el algoritmo de clasificación de los cuatro estados en  $MATLAB$ C y la  $\chi$ -estimación con el comando chi2cdf.

En el Cuadro [1](#page-11-0) se reproducen las tablas de contingencia para el BSCH y Endesa. El test χ-cuadrado para el BSCH indica que no hay evidencia estadística para rechazar la hipótesis nula de aleatoriedad porque el p−valor es 0,784. Por el contrario, para Endesa dicha probabilidad es 0,032, lo que evidentemente provoca un absoluto rechazo de la hipótesis; es decir, Endesa en este periodo de cotizaciones no parece haber seguido un movimiento aleatorio. Realizando la prueba de rachas (más débil que la anterior prueba χ-cuadrado) para la media, se rechaza la hipótesis de aleatoriedad en las compañías FCC y NHhoteles.

Los dos parámetros que describen el movimiento de los precios, según el modelo GBM, son el rendimiento  $\mu$  y la volatilidad  $\sigma$ . Sin embargo, el parámetro que diferencia los movimientos de unas acciones de otras es la volatilidad porque se aplica el conocido principio de valoración neutral del riesgo que conlleva la hipótesis  $\mu = r$ , siendo r el tipo de interés libre de riesgo.

Para estimar las volatilidades se utilizan los datos de la siguiente manera: para cada sucesión de valores  $D(n)$ , con  $n = 1, ...M$ , se calculan su media y varianza, con las siguientes expresiones respectivas:

$$
a_M = \frac{1}{M} \sum_{n=1}^{M} D(n),
$$
  
\n
$$
b_M^2 = \frac{1}{M-1} \sum_{n=1}^{M} (D(n) - a_M)^2.
$$

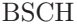

 $\overline{a}$ 

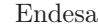

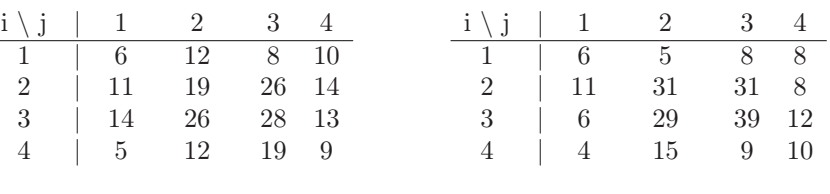

<span id="page-11-0"></span>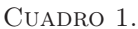

Como además  $D(n) \sim \mathcal{N}((\mu - \frac{1}{2}\sigma) \Delta t, \sigma^2 \Delta t)$ , donde  $\Delta t$  es el tiempo entre cada dos datos, se puede concluir que:  $\sigma^2 \Delta t \approx b_M^2$  y por tanto:

$$
\sigma \approx \frac{b_M}{\sqrt{\Delta t}}.
$$

En el Cuadro [2](#page-11-1) se recogen las estimaciones de las distintas volatilidades, correspondiendo el mayor valor a Sacyr y los menores a Teléfonica, BSCH y BBVA.

| Compañía            | Volatilidad |
|---------------------|-------------|
| Acciona             | 0.2951      |
| ACS                 | 0.1925      |
| Antena <sub>3</sub> | 0.2621      |
| <b>BBVA</b>         | 0.1846      |
| BSCH                | 0.1795      |
| Endesa              | 0.2214      |
| FCC                 | ${0.2646}$  |
| Gamesa              | 0.2629      |
| Iberdrola           | 0.2431      |
| Iberia              | 0.2467      |
| Prisa               | 0.2050      |
| Repsol              | 0.2282      |
| Sacyr               | 0.3770      |
| Sogecable           | ${0.2881}$  |
| Telecinco           | 0.2238      |
| Telefónica          | 0.1462      |

<span id="page-11-1"></span>CUADRO 2.

Existen otros estimadores para la volatilidad de un GBM, (veáse, por ejemplo, el Capítulo 20 de la referencia [\[12\]](#page-20-16)). En general, son leves modificaciones de la expresión anterior y en las comprobaciones numéricas los valores computados son ligeramente superiores, con lo que no afectan a las conclusiones realizadas en esta sección.

## 4. Estimación del precio de las opciones financieras

Un contrato de opciones financieras es un acuerdo que confiere al poseedor el derecho, pero no la obligación, de comprar (call) o vender (put) un activo financiero en una fecha futura a un precio pactado en el momento del contrato. El activo objeto del contrato es el activo subyacente, el precio pactado es el precio de ejercicio (strike) y la fecha límite para ejercer el derecho es la fecha de expiración (expiry) o fecha de ejercicio o vencimiento de la opción.

Las opciones son uno de los productos financieros habituales para cubrir riesgos de carteras de valores. Actualmente, en los mercados se negocian opciones sobre:

- Acciones de empresas: en Estados Unidos se negocian opciones sobre las acciones de más de 500 empresas.
- Índices de acciones.
- **Divisas.**
- Contratos de futuros.

En España, el Mercado Oficial de Futuros y Opciones Financieros es el MEFF. En su página web <http://www.meff.com> se pueden consultar todos los productos financieros de futuros y opciones disponibles en el mercado local.

La cuestión matemática que se plantea en la siguiente sección es determinar el precio de las opciones, lo que se denomina la prima de la opción. Dicha prima se debe calcular para evitar estrategias de ganancia segura superior a la conseguida en un depósito bancario con el mismo capital, son los conocidos principios de no arbitraje que se explican en textos clásicos, como [\[12\]](#page-20-16), [\[18\]](#page-20-4) y [\[29\]](#page-20-17), además de en [\[34\]](#page-20-5).

Para calcular la prima de una opción, se utilizan tres métodos o técnicas que brevemente se comentan a continuación:

- 1. Las ecuaciones de Black-Scholes.
- 2. El método binomial.
- 3. El método de Monte Carlo.

4.1. Las ecuaciones de Black-Scholes. Uno de los descubrimientos más influyentes en la Matemática Financiera fue el realizado por F. Black y M. Scholes [\[2\]](#page-19-7) en 1973 para estimar el precio de las opciones sobre acciones, aunque fue R. Merton [\[22\]](#page-20-18), también en 1973, el que realizó el análisis matemático riguroso. Merton y Scholes obtuvieron por estas investigaciones el premio Nobel de Economía en 1997; desgraciadamente Black había fallecido en 1995.

Las hipótesis que consideraron Black y Scholes para el tiempo T de vida de la opción son las siguientes:

- 1. El movimiento del precio de las acciones es un GBM con los valores de los parámetros  $\mu$  y  $\sigma$  constantes.
- 2. No hay costes de transacción ni impuestos.
- 3. No hay reparto de dividendos ni partición sobre las acciones.
- 4. El tipo de interés libre de riesgo r es constante.
- 5. Los inversores pueden pedir o dejar prestado al mismo tipo de interés.
- 6. La negociación de valores es continua.
- 7. Se permiten las ventas en corto.

Suponiendo que las opciones se pueden comprar y vender a su precio  $V(t)$  en cualquier momento  $0 \le t \le T$ , un análisis utilizando argumentos clásicos de no arbitraje (véase, por ejemplo, Capítulo 8 de [\[12\]](#page-20-16)), demuestra que  $V(t)$  verifica la famosa ecuación de Black-Scholes:

<span id="page-12-0"></span>(4.1) 
$$
\frac{\partial V}{\partial t} + \frac{1}{2}\sigma^2 S^2 \frac{\partial^2 V}{\partial S^2} + rS \frac{\partial V}{\partial S} - rV = 0,
$$

donde S representa el precio del activo subyacente, y además destacan dos cuestiones importantes:

- 1. No aparece el parámetro del rendimiento esperado de la acción  $\mu$ .
- 2. No se ha especificado el tipo de opción: europea, americana...

Para determinar un único precio de la opción  $V(S,t)$ , además de la ecuación en derivadas parciales [\(4.1\)](#page-12-0), se deberán especificar condiciones iniciales y de contorno sobre cada tipo de opción en particular. Por ejemplo, para las opciones europeas de venta (put) sería:

$$
P^{Eu}(S,T) = \max(E - S(T), 0),
$$
  
\n
$$
P^{Eu}(0,t) = Ee^{-r(T-t)}, \text{ para } 0 \le t \le T,
$$
  
\n
$$
P^{Eu}(S,t) \approx 0, \text{ para } S \text{ grande},
$$

donde E es el precio de ejercicio de la opción y T el tiempo de expiración. La solución exacta de [\(4.1\)](#page-12-0) con estas condiciones son las famosas fórmulas de Black-Scholes, que se pueden encontrar en todos los textos clásicos [\[12\]](#page-20-16), [\[17\]](#page-20-3), [\[29\]](#page-20-17), [\[34\]](#page-20-5) y [\[35\]](#page-20-19).

Estas fórmulas de Black-Scholes sólo involucran a la función de distribución de la normal y conllevan cálculos muy sencillos que se pueden realizar en cualquier ordenador. En MATLABC por ejemplo, para los datos  $S(0) = 3, E = 1, T = 1, r = 0,05$  y  $\sigma = 0,3$ , el precio de la opción europea put tiene la prima  $P^{Eu} = 0.9276$ ; mientras que para la opción call por paridad sale  $C^{Eu} = 0,1227$ .

Para otros muchos tipos de opciones, no existen o no se conocen soluciones exactas de la ecuación en derivadas parciales [\(4.1\)](#page-12-0) con las correspondientes condiciones iniciales y de frontera. En estos casos, se han de calcular aproximaciones numéricas. Para ello es conveniente realizar un cambio de variables, consistente en pasar de las variables  $(S, t, V)$  a las nuevas  $(x, \tau, u)$  definidas por las ecuaciones:

$$
S = E \cdot e^x,
$$
  
\n
$$
t = T - \frac{\tau}{\sigma^2/2},
$$
  
\n
$$
V = E \cdot u(x, \tau).
$$

En estas nuevas variables se obtiene la ecuación en derivadas parciales:

(4.2) 
$$
\frac{\partial u}{\partial \tau} = \frac{\partial^2 u}{\partial x^2} + (k-1)\frac{\partial u}{\partial x} - ku,
$$

que recuerda a las clásicas ecuaciones de difusión que además contienen un único parámetro  $k = r/(\sigma^2/2)$ . Llegado a este punto, se pueden utilizar los métodos numéricos clásicos para resolver ecuaciones en derivadas parciales, tal y como se explica en las referencias [\[12\]](#page-20-16) y [\[30\]](#page-20-15). En el ejemplo anterior se utilizará el comando pdepe de *MATLAB* $\odot$  explicado en [\[13\]](#page-20-1).

En las nuevas variables la condición inicial es:

$$
u(x,0) = \max(1 - e^x, 0),
$$

y las dos condiciones de frontera en el intervalo [a, b] con  $a = \ln(1/4)$  y  $b = \ln(5/4)$ , son

y  

$$
u(a,\tau) = \frac{4e^{-k\tau} - 1}{4}
$$

$$
u(b,\tau) = 0.
$$

La superficie solución está dibujada en la la Figura [7.](#page-14-0) Después se recuperan las variables originales (S, t, V ) e interpolando, la aproximación obtenida para el valor de la opción es  $P^{Eu} \approx 0.9213$ , obtenida en 8.583342 segundos de computación. Sin duda la aproximación es bastante satisfactoria e incluso se podría mejorar con menores tamaños de paso.

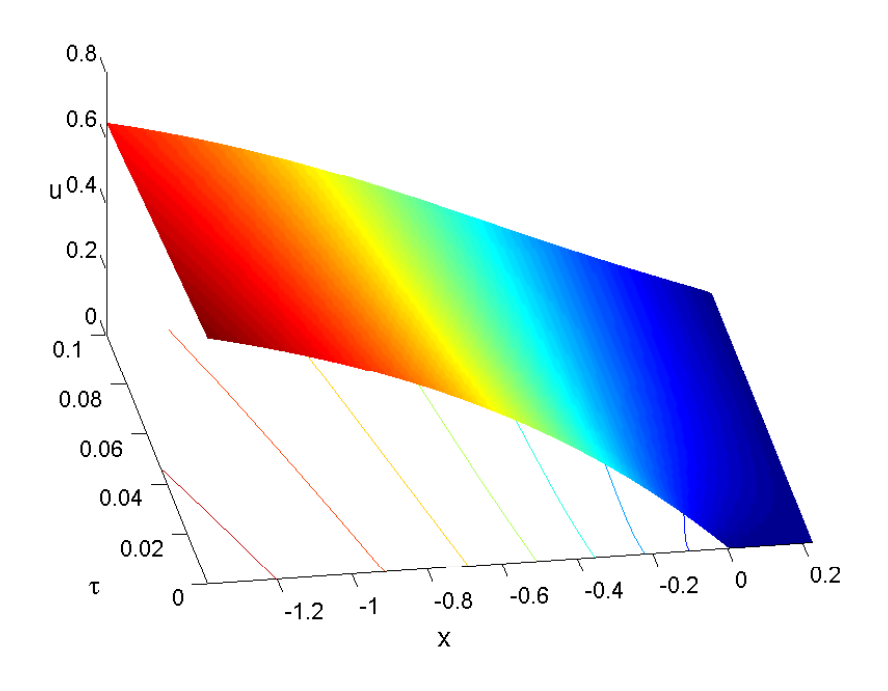

<span id="page-14-0"></span>Figura 7. Opciones europeas Put

4.2. El método binomial. El método binomial fue propuesto por Cox, Ross y Rubinstein [\[7\]](#page-19-8) en 1979 y tiene la ventaja de ser robusto y sencillo de programar, por lo que es ampliamente utilizado.

Ahora estamos ante un modelo discreto. En primer lugar, se toma un paso en tiempo  $\Delta t = T/M$  con los niveles de tiempo  $t_i = i\delta t$  para  $i = 0, ..., M$  y se supone que el precio de la acción en cada paso sube un factor  $u$  con probabilidad  $p$  o baja un factor  $d$  con probabilidad  $1 - p$ , es decir:

$$
S_{i+1} = \begin{cases} u \cdot S_i, & \text{con probabilidad } p, \\ d \cdot S_i, & \text{con probabilidad } 1 - p, \end{cases}
$$

donde  $S_i = S(t_i)$ . Entonces, para cada  $0 \leq i \leq M$ , todos los posibles precios son  $S_n^i$  $d^{i-n}u^nS_0$  con  $0 \le n \le i$ , lo cual se resume en el esquema siguiente:

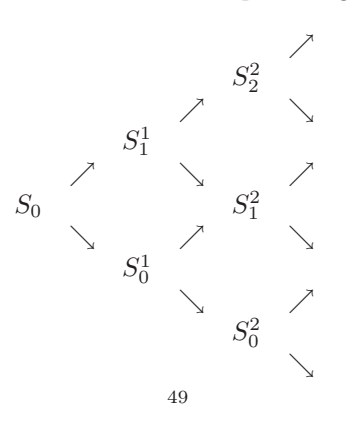

En el tiempo final  $t_M = T$ , el tipo de opción permite calcular el valor de la opción mediante la expresión:

$$
V_n^M = \Lambda(S_n^M), \quad 0 \le n \le M,
$$

donde Λ representa la función playoff final de la opción.

Como el valor buscado es  $V_0^0$  (el valor de la opción en  $t = 0$ ), un proceso inverso al anterior permite ir retrocediendo en el esquema de derecha a izquierda y calcular los valores de la opciones para cada i con  $0 \le i \le M - 1$ , usando las expresiones:

$$
V_n^i = e^{-r\Delta t} \left( p V_{n+1}^{i+1} + (1-p) V_n^{i+1} \right), \qquad 0 \le n \le i.
$$

Para conocer los valores de los parámetros u, d y p, se supone el GBM en el precio de las acciones con lo que se obtienen las dos ecuaciones siguientes:

$$
p \ln u + (1 - p) \ln d = (r - \frac{1}{2}\sigma^2) \Delta t,
$$

$$
\ln \left(\frac{u}{d}\right) = \sigma \sqrt{\frac{\Delta t}{p(1 - p)}},
$$

que se suelen completar con una hipótesis de simetría entre la subida y bajada de los precios que, matemáticamente, se expresa de la forma:

<span id="page-15-0"></span>
$$
u\cdot d=1,
$$

o también se suele tomar  $p = \frac{1}{2}$ .

En el ejemplo anterior de las opciones europeas put, la función playoff es:

(4.3) 
$$
\Lambda(S(T)) = \max(E - S(T), 0),
$$

que, implementada en  $MATLABC$ , calcula una prima de 0.9277 en 0.072340 segundos de computación. Recuerde que el precio para la fórmula de Black-Scholes fue 0.9276.

4.3. El método de Monte Carlo. La aparición del método de Monte Carlo suele situarse en 1949, cuando J. von Neumann y S. Ulam propusieron utilizar la teoría de probabilidades para resolver mediante ordenadores las ecuaciones de los reactores atómicos en [\[31\]](#page-20-20), véase también la referencia clásica [\[24\]](#page-20-21). Un artículo que refleja bastante bien la evolución del desarrollo de este método en su inicio es [\[23\]](#page-20-22). Desde sus comienzos se ha utilizado con notable éxito en muy diferentes aplicaciones, como pueden ser las siguientes:

- Simulación de variables aleatorias con distintas distribuciones.
- Estimación de integrales múltiples.
- Resolución de ecuaciones integrales de segundo orden.
- Resolución de ecuaciones elípticas.

En Matemática Financiera la referencia más completa sobre este método es [\[11\]](#page-20-23).

El método de Monte Carlo está basado en la simulación de variables aleatorias y el cálculo de estimadores estadísticos para las magnitudes buscadas. Los algoritmos para generar sucesiones de números aleatorios o, habitualmente, pseudoaleatorios con diferentes distribuciones son fundamentales para este método (ver Capítulo 2 de [\[30\]](#page-20-15)). La librería Statistic Toolbox de MATLAB c dispone de una amplia variedad de generadores de este tipo de números.

Suponiendo que se quisiera conocer la esperanza  $a$  y, quizá también, la varianza  $b^2$  de una variable aleatoria X cuya distribución es conocida, se generan los números pseudoaleatorios con la misma distribución  $X_1, X_2, ..., X_M$  para M grande y se calculan los valores:

$$
a_M = \frac{1}{M} \sum_{i=1}^{M} X_i,
$$
  
<sub>50</sub>

cuya esperanza vale a y que, por tanto, aproximan dicha media. Posteriormente, se calcula:

$$
b_M^2 = \frac{1}{M-1} \sum_{i=1}^{M} (X_i - a_M)^2,
$$

de esperanza también  $b^2$ , por lo se obtiene una aproximación de la varianza buscada. Además, por el Teorema Central del Límite,  $\sum_{i=1}^{M} X_i$  se comporta como una variable aleatoria normal de media  $M \cdot a$  y varianza  $M \cdot b^2$  por lo que:

$$
a_M - a \approx \mathcal{N}\left(0, \frac{b^2}{M}\right),\,
$$

pudiéndose concluir que existe una probabilidad del 95 % de que la media a buscada se encuentre en el intervalo:

$$
\left[a_M-\frac{1{,}96b_M}{\sqrt{M}},a_M+\frac{1{,}96b_M}{\sqrt{M}}\right].
$$

En esta expresión ya se aprecia la mayor debilidad de este método: la longitud del intervalo de confianza decrece como el inverso de la raíz cuadrada del número de ensayos M lo que resulta lento. Para reducir una décima el error, se debe multiplicar por 100 el número de ensayos. En los Capítulos 21 y 22 de [\[12\]](#page-20-16) se explican algunas técnicas para mejorar estos resultados.

Para implementar este método se simula la evolución de los precios del activo usando la expresión [\(3.2\)](#page-8-0), después se usa la función playoff [\(4.3\)](#page-15-0) para calcular el precio de la opción en T y finalmente se traslada este valor a  $t = 0$ . Para el ejemplo del las opciones europeas, se han obtenido los resultados de la tabla adjunta. La aproximación también es buena, aunque requiere de un mayor tiempo de computación.

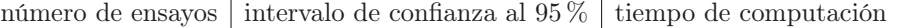

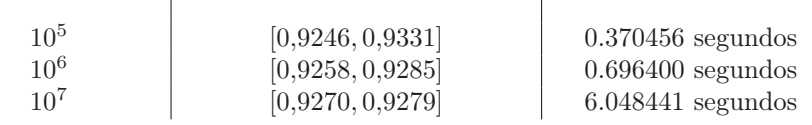

#### 5. Las opciones americanas

La mayoría de las opciones negociadas en los mercados son opciones americanas; esto significa que el poseedor puede ejercerlas en cualquier momento antes del final de ejercicio T. Comparadas con las opciones europeas que sólo permiten comprar o vender en el instante final T y utilizando argumentos vía arbitraje (véase Capítulo 5 de [\[29\]](#page-20-17)) se puede demostrar que sus primas verifican las relaciones:

$$
C^{Am} = C^{Eu},
$$
  

$$
P^{Am} > P^{Eu},
$$

donde C y P indican opción call o put y el superíndice las opciones europeas o americanas. La novedad está por lo tanto en las opciones americanas put.

La función playoff de dichas opciones es:

$$
\Lambda(S(t)) = \max(E - S(t), 0), \quad \text{para} \quad 0 \le t \le T,
$$

verificándose también la desigualdad,

$$
P^{Am}(S,t) \ge \Lambda(S(t)),
$$
 para  $0 \le t \le T,$   $S \ge 0.$   
<sub>51</sub>

El método binomial tiene una extensión natural de las opciones europeas a las americanas. En realidad, sólo se necesita modificar el proceso que retrocede en el diagrama sustituyendo la iteración que calcula las valores  ${\cal V}_n^i$  por una nueva que ahora es:

$$
V_n^i = \max \left[ \Lambda(S_n^i), e^{-r\Delta t} \left( p V_{n+1}^{i+1} + (1-p) V_n^{i+1} \right) \right],
$$

para  $0 \leq n \leq i$ ,  $0 \leq i \leq M-1$ . Con esta leve modificación en el programa y los mismos valores del ejemplo del párrafo anterior, la prima calculada es:

$$
P^{Am} = 1{,}0158.
$$

Este mismo resultado se obtuvo usando los comandos binprice de la librería Financial Toolbox y opstockbyeqp de la librería Derivative Financial Toolbox.

Aplicar el método de Monte Carlo para valorar las opciones americanas no resulta tan sencillo porque necesita expresar, en términos de esperanzas, el valor de la opción, que en este caso es:

$$
P^{Am}(S_0, 0) = \sup_{0 \le \tau \le T} \mathbb{E}\left[e^{-r\tau} \Lambda(S(\tau))\right],
$$

que necesita calcular un supremo con la dificultad computacional que ello supone.

Para el ejemplo comentado, se tomaron 220 divisiones del año y se realizaron 100000 simulaciones para varias semillas que generan sucesiones aleatorias diferentes. Las primas calculadas, reproducidas en la tabla adjunta, son inferiores a la cantidad obtenida por el método binomial, aunque no se encuentran demasiado alejadas.

semilla esperanza calculada tiempo de computación

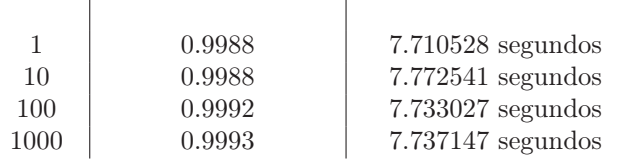

Finalmente se han considerado las ecuaciones de Black-Scholes porque tienen más dificultades. Las condiciones iniciales y de frontera que se deben añadir a la ecuación en derivadas parciales para las opciones americanas put son tres:

$$
P^{Am}(S,T) = \Lambda(S(T)), \text{ para todo } S \ge 0,
$$
  
\n
$$
P^{Am}(S,t) \rightarrow E, \text{ cuando } S \rightarrow 0, \quad 0 \le t \le T,
$$
  
\n
$$
P^{Am}(S,t) \rightarrow 0, \text{ cuando } S \rightarrow \infty \quad 0 \le t \le T,
$$

y la solución exacta ya no se conoce. Además, tal y como se explica en el Epígrafe 4.5 de [\[30\]](#page-20-15), la condición de frontera de la izquierda provoca dificultades numéricas, siendo el problema numérico más sutil desde un punto de vista computacional. Una reciente implementación de Mark Hoyle en la rutina AmericanOptFD (disponible en <http://www.mathworks.com>) consigue la solución dibujada en la Figura [8](#page-18-0) con una prima a 1,0113 en 0.230643 segundos, un valor muy próximo al calculado por el método binomial.

#### 6. Conclusiones

En [\[8\]](#page-19-9) y algunas de sus referencias se explica porqué el desarrollo de MATLAB c ha provocado el nacimiento de una nueva era en la Computación Científica y también en la enseñanza de todo lo relacionado con ella. La Matemática Financiera no puede quedar al margen de este nuevo paradigma y como aquí se ha mostrado, usando un modesto ordenador personal, se pueden resolver problemas que con otras herramientas parecen inalcanzables.

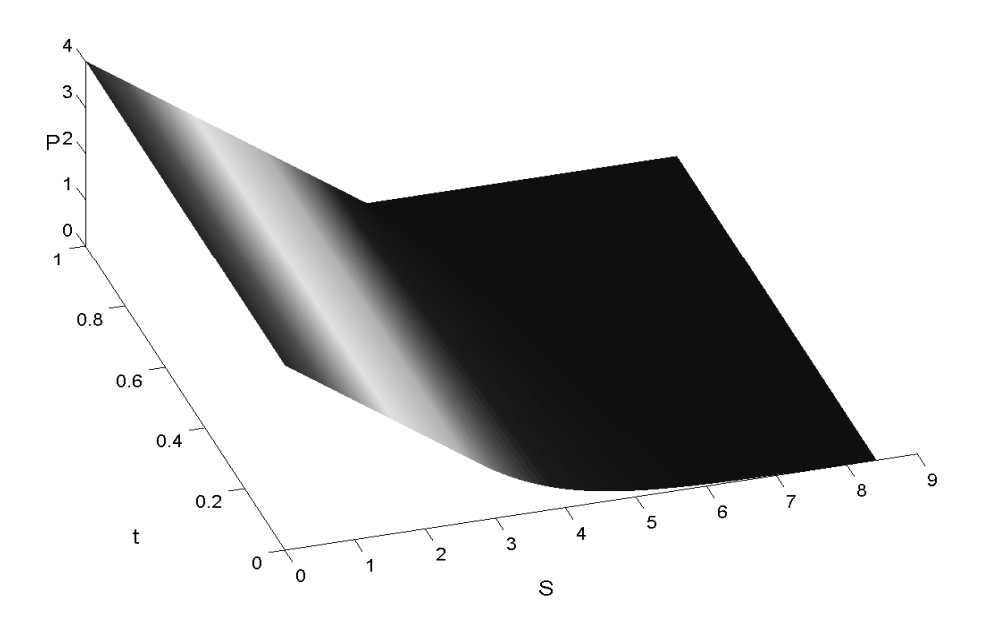

<span id="page-18-0"></span>Figura 8. Opciones American Put

Comparado con otros lenguajes usados en la computación científica, como C++ ó Fortran, las cualidades que se destacan de  $MATLAB$  $\odot$  fundamentalmente son tres:

- Sencillez de manejo.
- Polivalencia.
- Versatilidad.

Es evidente que para la manipulación estadística de datos, otras herramientas o paquetes informáticos son muy competitivos, por ejemplo el ya comentado SPSSC es más específico y extenso en este tema. Sin embargo, la polivalencia y versatilidad que muestra  $MATLAB$ en la segunda parte de este artículo, quizá lo hagan más aconsejable en la formación de los alumnos que estudian Matemática Financiera en las escuelas y facultades de Economía. Este nuevo camino, que ahora debe comenzar, está repleto de obstáculos importantes, nada triviales, pero tampoco originales porque cada vez son más numerosos y sofisticados los Modelos Matemáticos que explican otras disciplinas científicas: Biología, Fisiología, Ecología... Quizá está comenzando un nuevo paradigma científico en el que las disciplinas hasta ahora más descriptivas están evolucionando a una mayor cuantificación de los resultados. La enorme información disponible en <http://www.mathworks.com/> sobre textos, programas, grupos de noticias, reuniones científicas... relacionados con  $MATLAB$ C es una buena muestra de lo comentado, aunque no la única porque cada vez son más numerosas las publicaciones interdisciplinarias que se pueden apreciar en catálogos de libros y revistas.

Otros programas de manipulación matemática, por ejemplo Mathematica(C), también tienen paquetes para finanzas que se pueden consultar en <http://www.addlink.es/produc> tos. asp?pid=3. Sin embargo, la desventaja de *Mathematica* $\odot$  es evidente porque es una herramienta diseñada para la manipulación simbólica mientras que  $MATLABC$  se creó pensando en la computación numérica.

En la página [http://www.mathworks.es/applications/fin\\_modeling/segme](http://www.mathworks.es/applications/fin_modeling/segme) [nt/why\\_](nt/why_) [use\\_matlab.html](use_matlab.html), los profesionales financieros pueden encontrar las ventajas de utilizar MATLABC y también se pueden consultar los modelos financieros que resuelve.

La Matemática Financiera tradicionalmente ha estado relacionada con la Estadística y los problemas estocásticos, siendo muchos los modelos que utilizan ecuaciones diferenciales estocásticas y que aquí no se han tratado. Para ese fin, la introducción dada en [\[14\]](#page-20-24) es clara y concisa, por lo que resulta altamente recomendable.

Además del vigoroso campo de investigación que es la resolución numérica de ecuaciones diferenciales estocásticas, en años muy recientes también ha surgido la necesidad de utilizar técnicas numéricas y computacionales para aproximar las soluciones de otros modelos financieros, recuerde el caso de las opciones put americanas. Este nuevo campo de investigación, que se podría denominar Computación Financiera, trataría de aplicar las técnicas numéricas en los modelos financieros. Posiblemente [\[30\]](#page-20-15) sea una de las mejores y más actualizadas referencias. En estas nuevas líneas de investigación se precisarían grupos interdisciplinarios de economistas, matemáticos, informáticos... capaces de comunicar y compartir sus variados conocimientos. Las distintas ramas del árbol de la Ciencia crecen a una velocidad vertiginosa y es necesario que compartan conocimientos para evitar un resultado deforme. Ya John von Neumann, quizá el matemático más influyente del siglo XX, en su conferencia en el Congreso de Amsterdan de 1954 advirtió de este peligro en las Matemáticas: Hay un grave peligro de que se desarrolle a lo largo de la línea de menor resistencia, que el cauce, tan alejado de su fuente, se divida en multitud de ramas insignificantes, y que se transforme en un amasijo amorfo de detalles y complejidades.

Agradecimientos. Los autores quieren agradecer a los anónimos revisores sus comentarios, consejos y sugerencias que han sido muy apreciados.

Este trabajo ha sido financiado por la Universidad del Pais Vasco con el proyecto 9/UPV 00127.310-15969/2004 y por el Ministerio de Educación y Ciencia con el proyecto SEJ2005- 05549/ECON.

#### **REFERENCIAS**

- <span id="page-19-7"></span><span id="page-19-6"></span>1. L. Bachelier, Theorie de la speculation, Annales de l'École Normale Superieure (1900), no. 17, 21–86.
- 2. F. Blach and M. Scholes, The Princing of Options and Corporate Liabilities, Journal of Political Economy (1973), no. 81, 637–59.
- <span id="page-19-2"></span>3. L. Boltzmann, Über die mechanische Bedeutung des Zweiten Haupsatzes der Wärmetheorie, Wien. Ber. (1866), no. 53, 195–220.
- <span id="page-19-3"></span>4. Studien über das Gleichgewichtder lebendigen Kraft zwischen bewegten materiellen Punkten, Wien. Ber. (1868), no. 58, 517–560.
- <span id="page-19-4"></span>5. Julie in Weitere Studien über das Wärmegleichgewicht unter Gasmolekülen, Wien. Ber. (1872), no. 66, 275–370.
- <span id="page-19-1"></span>6. R. Brown, A brief account of microscopical observations made in the months of June, July and August, 1827, on the particles contained in the pollen of plants; and on the general existence of active molecules in organic and inorganic bodies, Phil. Mag. (1828), no. 4, 161–173.
- <span id="page-19-8"></span>7. J.C. Cox, S.A. Ross, and M. Rubinstein, Option princing: a simplied approach, Journal of Financial Economics (1979), no. 7, 229–263.
- <span id="page-19-9"></span>8. B. del Hoyo and F. Vadillo, Sobre la enseñanza del Análisis Numérico, Boletin de la Sociedad Española de Matemática Aplicada (2005), no. 33, 13–18.
- <span id="page-19-5"></span>9. A. Einstein, Folgerungen aus den Capillaritätserscheinungen, Ann. Phys. (Leipzig) (1901), no. 4, 513– 523.
- <span id="page-19-0"></span>10. B.S. Everitt, The Cambridge Dictionary of Stastistic, 3th edn, Cambridge Unersity Press, 2006.
- <span id="page-20-23"></span><span id="page-20-16"></span>11. P. Glasserman, Monte Carlo Methods in Financial Enginnering, Springer, 2004.
- <span id="page-20-1"></span>12. D.J. Higham, An Introduction to Financial Option Valuation, SIAM, 2000.
- <span id="page-20-24"></span>13. D.J. Higham and N.J. Higham, MATLAB Guide, SIAM, 2000.
- <span id="page-20-7"></span>14. D.J. Higham and P.E. Kloeden, Maple and Matlab for E.D.E. in Finance, disponible en: www.maths.strath.ac.uk.
- 15. H. Hotelling, Analysis of a complex of statistical variables into principal components, J. Educ. Psychol. (1933), no. 24, 417–441, 498–520.
- <span id="page-20-8"></span><span id="page-20-3"></span>16. , Simplified calculation of principal components, Psychometrika (1936), no. 1, 27–35.
- <span id="page-20-4"></span>17. John Hull, Introducción a los mercados de futuros y opciones, Prentice Hall, 1996.
- <span id="page-20-10"></span>18. , Options, Futures and Others Derivatives, 4th edn, Prentice Hall, 2000.
- 19. E. Mach, Die Principien der Wärmelehre: Historisch-kritisch entwickelt, Leipzig, Johann Ambrosius Barth, 1896.
- <span id="page-20-11"></span>20. , Die Leitgedanken meiner naturwissenschaftlichen Erkenntnislehre und ihre Aufnahme durch die Zeitgenossen, Physikalische Zeitschrift (1910), no. 11, 599–606.
- <span id="page-20-18"></span><span id="page-20-9"></span>21. J. C. Maxwell, On the Dynamical Theory of Gases, Philosophical Transactions (1866), no. CLVII, 49–88.
- 22. R.C. Merton, Theory of rational option pricing, Bell Journal of Economics an Mangement Science (1973), no. 4, 141–183.
- <span id="page-20-22"></span><span id="page-20-21"></span>23. N. Metropolis, The Beginning of the Monte Carlo Method, Los Alamos Science (1987), no. 15, 125–130.
- 24. N. Metropolis and S. Ulam, The Monte Carlo method, J. of the American Statistical Association (1949), no. 44, 335–341.
- <span id="page-20-0"></span>25. C.B. Moler, MATLAB- an interactive matrix laboratory, University of New Mexico, Mathematics Department, Report 369 (1979).
- <span id="page-20-12"></span><span id="page-20-2"></span>26. Mumerical Computing with MATLAB, SIAM, 2004.
- <span id="page-20-6"></span>27. W. Ostwald, Vorlesungen über Naturphilosophie, Leipzig, Johann Ambrosius Barth, 1901.
- <span id="page-20-17"></span>28. K. Pearson, On lines and planes of closest fit to system of points in space, Philos. Mag. (1901), no. 2, 559–572.
- <span id="page-20-15"></span>29. S.R. Ross, An Introduction to Mathematicl Finance, Cambrige University Press, 1999.
- <span id="page-20-20"></span>30. R. Seydel, Tools for Computational Finance. Third Edition, Springer, 2006.
- 31. S. Ulam, R.D. Richtmyer, and J. von Neumann, Statistical methods in neutron diffusion, Los Alamos Scientific Laboratory report LAMS-551 (1947).
- <span id="page-20-14"></span><span id="page-20-13"></span>32. N. Wiener, The mean of a functional of arbitrary elements, Ann. of Math. (1920), no. 22, 66–72.
- 33. The average of an analytical functional and the Brownian movement, Proc. Nat. Acad. Sci. USA (1921), no. 7, 294–298.
- <span id="page-20-19"></span><span id="page-20-5"></span>34. P. Wilmont, Introduction Quantitative Finance, John Wiley & Sons, 2001.
- 35. P. Wilmont, S. Howison, and J. Dewynne, The Mathematic of Financial Derivatives. Un Student Introduction, Cambridge Univesity Press, 1995.